**IOGS / 1A / S5 / TD Langage C / Informatique pour le Traitement de l'Information**

# **Langage C** *Fonctions*

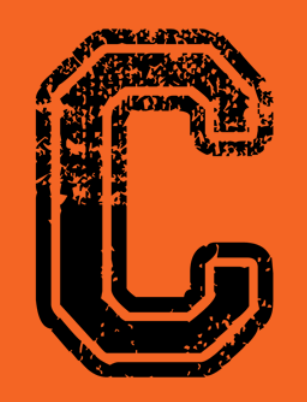

#include<stdio.h>

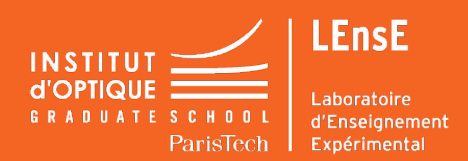

**Sylvie LEBRUN / Charles BOURASSIN / Julien VILLEMEJANE**

## **Programmation modulaire**

- Il y a deux types de modules en  $C$  : la fonction et le fichier source.
- Le module de base s'appelle une fonction.
- Un programme en C exécute uniquement ce qu'il y a dans la fonction principale **main().**
- La simple lecture du **main()** doit permettre de comprendre ce que fait le programme.
- La fonction **main()** doit être réduite au maximum et ne contenir dans l'idéal que des appels à des fonctions qui sont écrites ailleurs.

#### **Intérêts des fonctions : réutilisabilité, lisibilité, évolutivité**

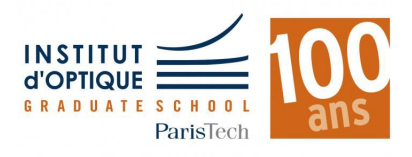

## **Bibliothèques de fonctions**

- Il existe des bibliothèques de fonctions déjà programmées.  *Exemples* :
- math.h : *fonctions mathématiques (sin, sqrt ...)*
- stdio.h : *fonctions d'entrées-sorties (printf, scanf …)*
- stdlib.h : *allocation mémoire, tirages aléatoires, conversions*
- time.h : *fonctions temporelles (clock, time …)*
- Vous créerez vos propres bibliothèques de fonctions.

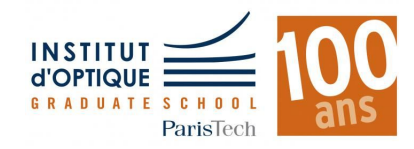

## **La fonction main**

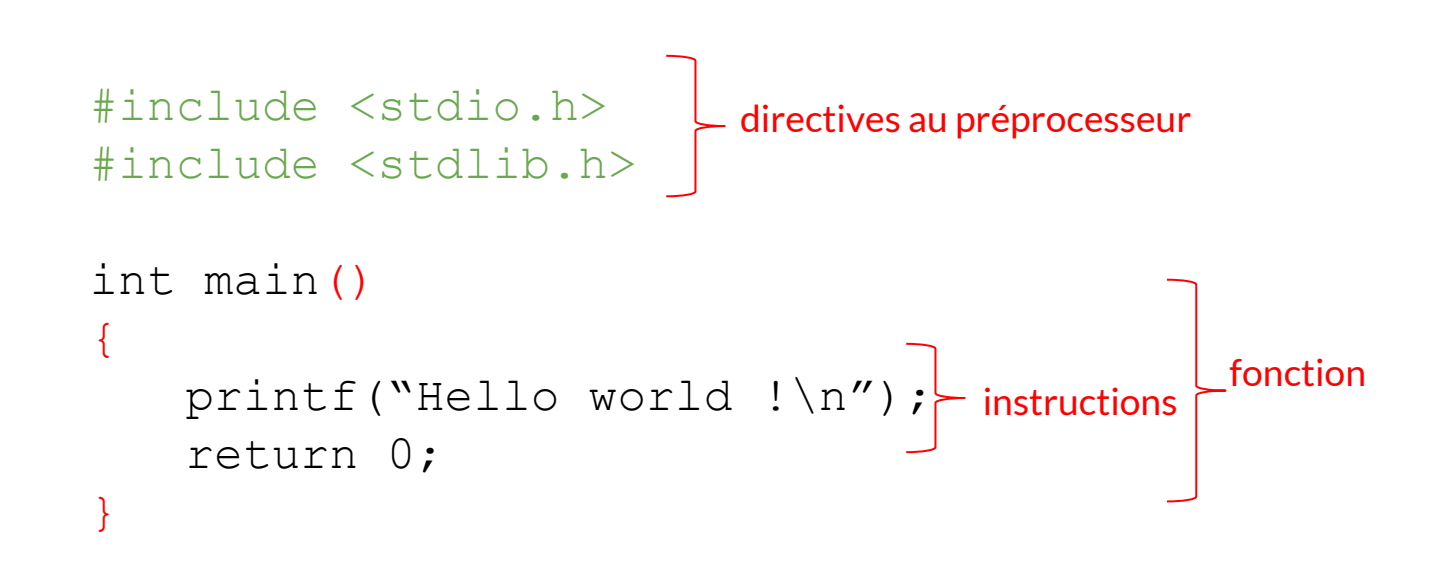

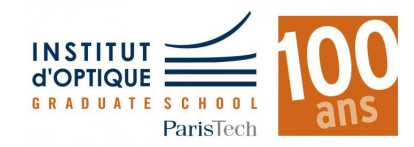

#### **Deux sortes de fonctions**

Des fonctions qui s'exécutent et qui ne renvoient rien : Appelées procédures dans d'autres langages Ce sont en général des fonctions d'affichage Elles sont typées **void.**

```
exemple : 
void affiche_bonjour()
{ printf("bonjour !");}
```
Des fonctions qui s'exécutent et qui renvoient une valeur : elles ont le type de la valeur retournée.

```
exemple :
int triple(int x)
{
int y = 3*x;
return y ;
```
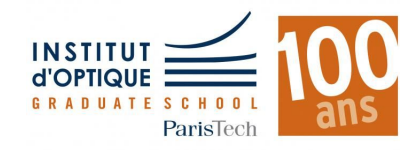

}

## **Construction d'une fonction**

● Sur papier, on réfléchit à ce que doit faire la fonction : **Une fonction = une action ou un calcul**

On choisit un nom explicite. On détermine le ou les paramètres nécessaires à la réalisation et le type retourné.

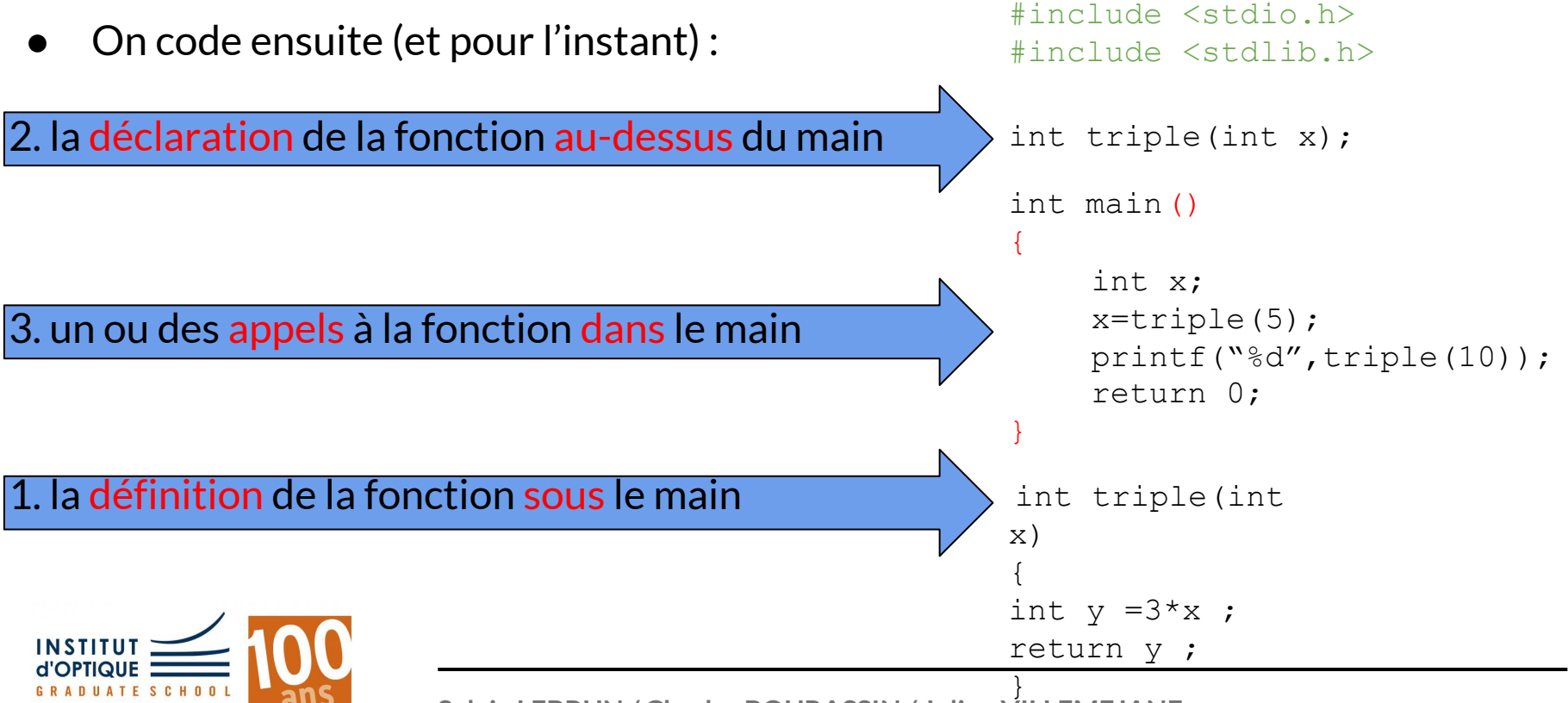

**Sylvie LEBRUN / Charles BOURASSIN / Julien VILLEMEJANE**

**IOGS / 1A / S5 / TD Langage C / Informatique pour le Traitement de l'Information**

#### **De façon plus formelle ...**

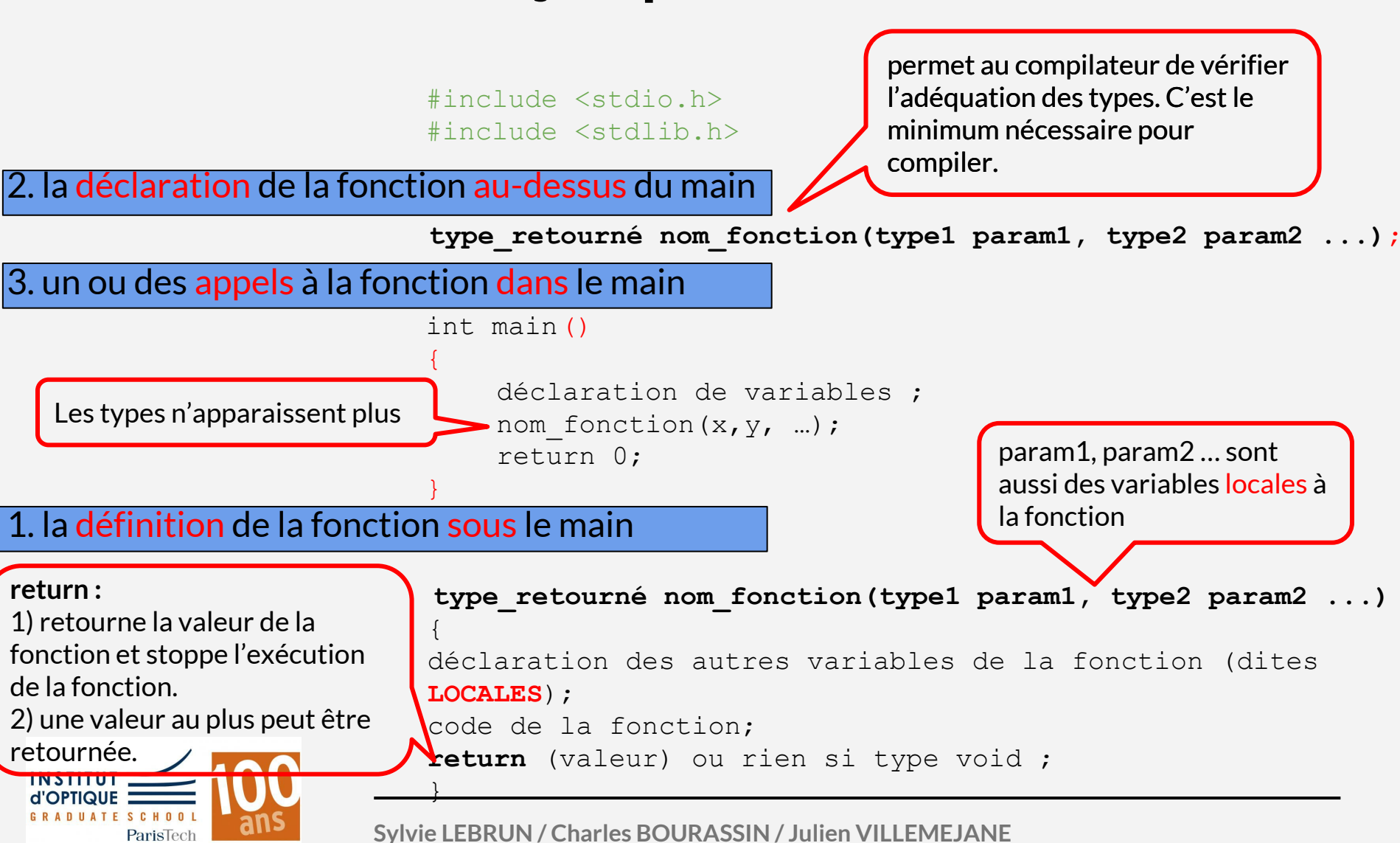

#### **Fonctions et tableaux**

Un tableau peut être un paramètre d'une fonction, mais PAS un élément retourné.

Pour donner un caractère générique à la fonction, la dimension du tableau est systématiquement un paramètre de la fonction.

```
#include <stdio.h>
#include <stdlib.h>
#define DIM 5
int main()
{
    return 0;
}
void init tab(int tab[], int dim, int val)
{
int i ;
for (i=0; i \leq dim;i++) tab[i]=val;}
void init tab(int tab [], int dim, int val);
    int tab1[DIM];
    init tab(tab1,DIM,10);
```
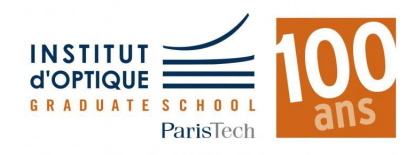

## **En-tête imposé et obligatoire pour toutes les fonctions**

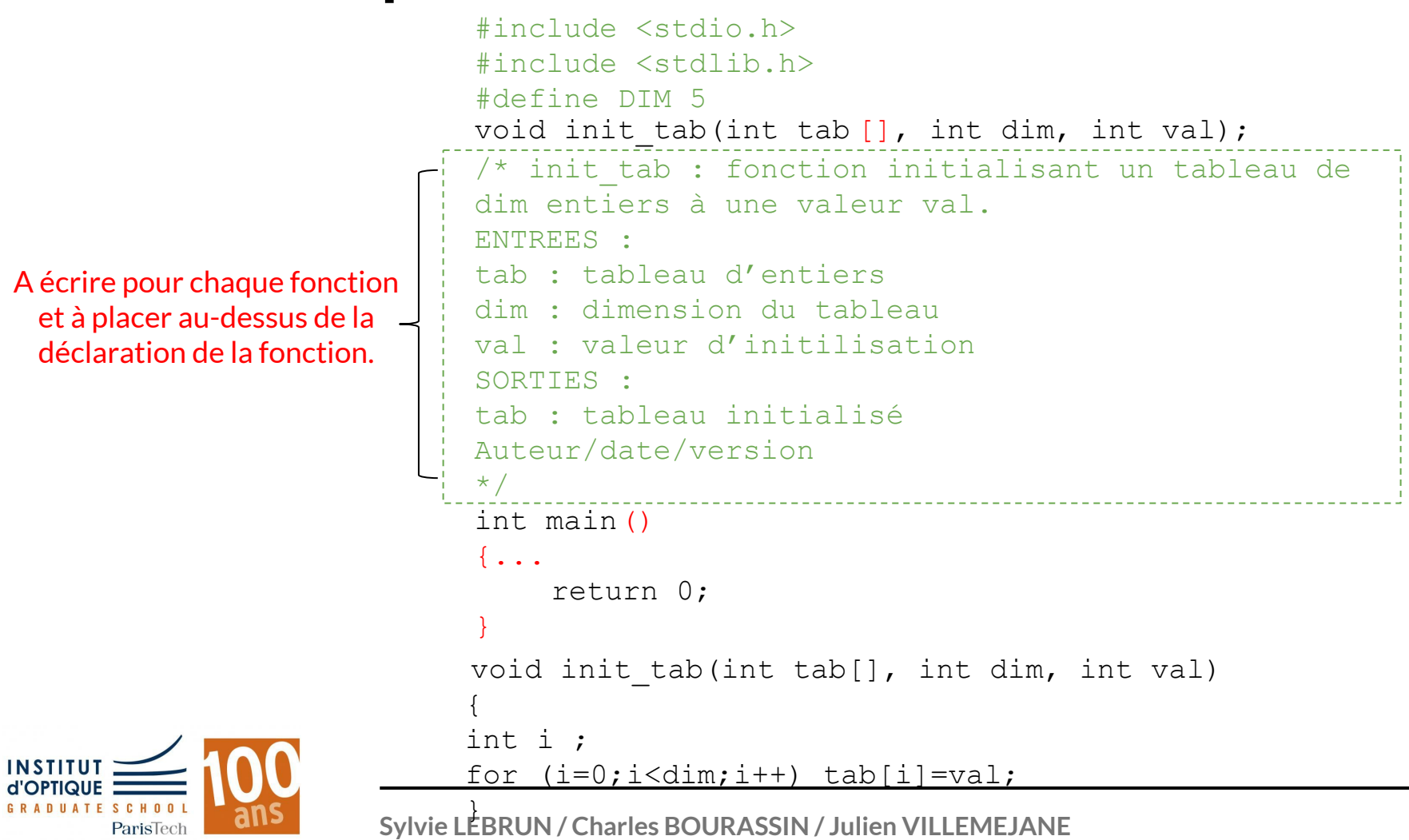

#### **Quelques remarques importantes**

- Lorsque vous écrivez une fonction : testez-la et assurez-vous de son bon fonctionnement avant de passer à l' écriture de la suivante !!
- Ce que l'on ne doit jamais faire : écrire plusieurs fonctions et tester ensuite tout d'un bloc.
- Evitez les printf dans une fonction qui n'est pas dédiée à l'affichage. Vous pouvez utilisez des affichages avec printf pour debugger vos fonctions mais retirez-les dès que la fonction marche correctement.
- Ne confondez pas valeur retournée par la fonction (qui peut être stockée dans une variable en mémoire) et affichage à l' écran d'un résultat (qui n'est pas automatiquement stocké en mémoire)

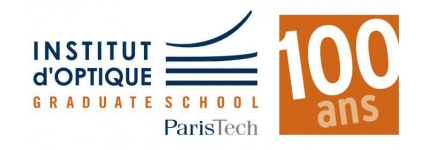